$,$  tushu007.com

<<Illustrator CS3

书名:<<Illustrator CS3中文版平面设计与制作标准教程>>

- 13 ISBN 9787302164241
- 10 ISBN 730216424X

出版时间:2008-1

页数:363

, we have  $\mathbf{r}$ ,  $\mathbf{r}$ 

PDF

更多资源请访问:http://www.tushu007.com

 $,$  tushu007.com

## <<Illustrator CS3

## Illustrator CS3是一款矢量图形处理软件,它以便捷的操作、强大的图像处理功能,在平面设计和

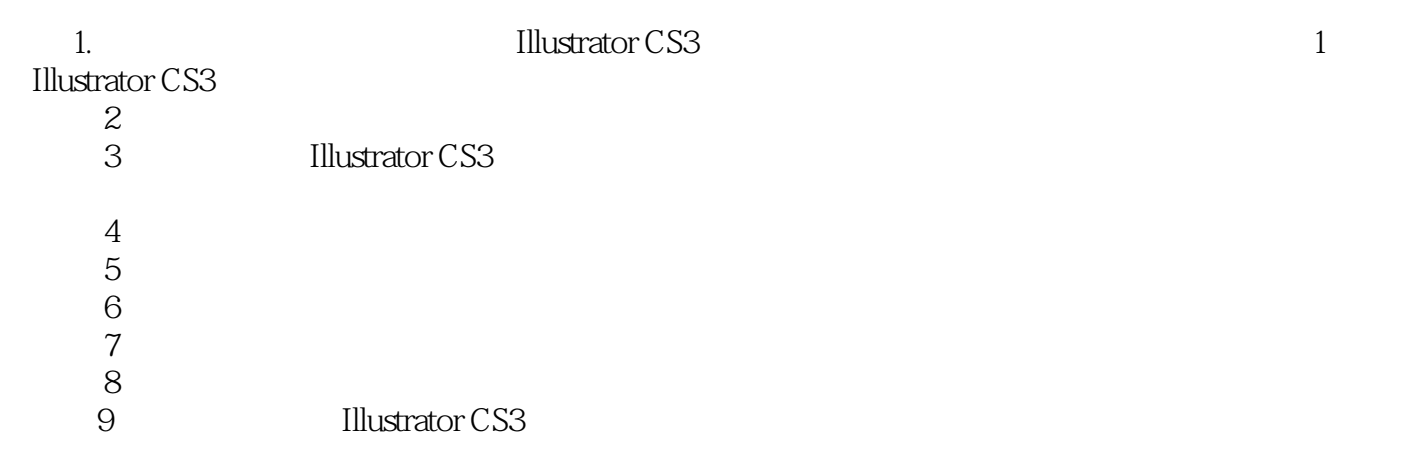

 $CI$ 

<<Illustrator CS3

本书全面介绍了Illustrator CS3中文版平面设计与制作知识,主要内容包括使用Illustrator CS3的基础绘图 Illustrator CS3

Illustrator CC3

 $5$ 

**Illustrator CS3 Illustrator CS3** 

 $,$  tushu007.com

 $,$  tushu007.com

## <<Illustrator CS3

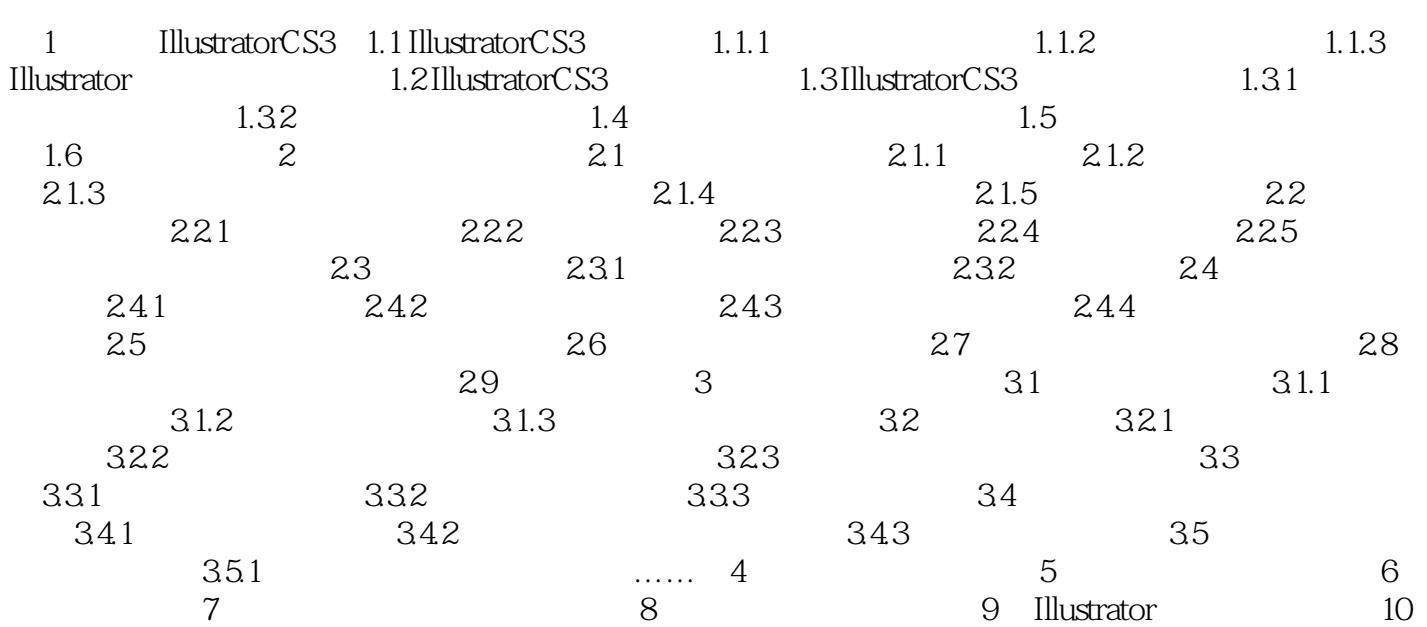

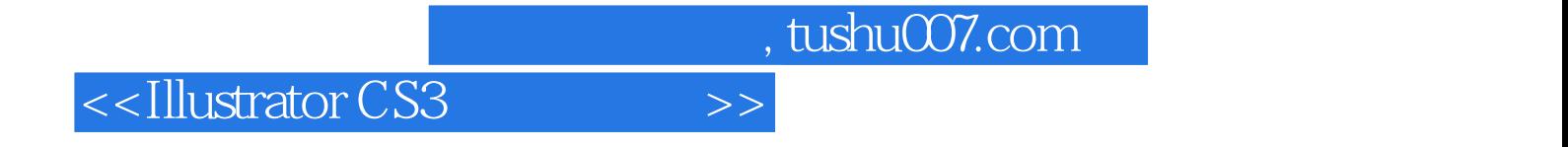

本站所提供下载的PDF图书仅提供预览和简介,请支持正版图书。

更多资源请访问:http://www.tushu007.com